**Binary Clock Windows Gadget Crack [Win/Mac]**

# [Download](http://evacdir.com/aspectual/brannan/bullitt.QmluYXJ5IENsb2NrIFdpbmRvd3MgR2FkZ2V0Qml?dilation=ZG93bmxvYWR8cnYwTTNObFlueDhNVFkxTkRVMU9UY3dNbng4TWpVNU1IeDhLRTBwSUZkdmNtUndjbVZ6Y3lCYldFMU1VbEJESUZZeUlGQkVSbDA&import=&marsden=asymmetrically)

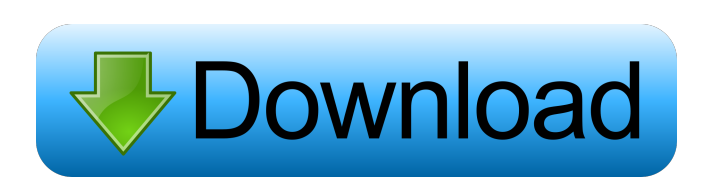

**Binary Clock Windows Gadget For PC**

\* Change the format of the displayed time: either binary or decimal \* Switch the colors of the frame for any of the following available: blue, red, white, green, amber, purple, and yellow \* Change the time format from binary to decimal or vice versa \* Change the available format for the time displayed: 12-hour or 24-hour \* Enable the ability to view time in any available currency: USD, CAD, GBP, EUR, and CHF \* Enable the ability to view the day or the month \* Choose the LED color \* Enable the ability to display the seconds \* Enable the ability to display the alarm time \* Enable the ability to display the time in seconds \* Enable the ability to display the AM/PM information \* Enable the ability to display the day of week \* Enable the ability to display the time to a given date \* Enable the ability to display the day of the week \* Enable the ability to display the time by region \* Enable the ability to show the time in any region: American (US), European (UK), Pacific (Asia), and Arabic \* Enable the ability to display the time in reverse \* Enable the ability to view the time in reverse \* Enable the ability to view the time in reverse \* Enable the ability to show the time relative to a certain date \* Enable the ability to show the time relative to a certain date \* Enable the ability to show the time relative to a certain date and time \* Enable the ability to show the time in hours, minutes, seconds and milliseconds \* Enable the ability to show the time in hours, minutes, seconds, milliseconds and decimal separator \* Enable the ability to show the time in milliseconds and seconds \* Enable the ability to show the time in milliseconds and seconds \* Enable the ability to show the time in milli seconds and seconds \* Enable the ability to show the time in milli seconds and seconds \* Enable the ability to show the time in milliseconds and seconds \* Enable the ability to show the time in hours, minutes and seconds \* Enable the ability to show the time in hours, minutes, seconds, and millisecond \* Enable the ability to show the time in hours, minutes, seconds, milliseconds, and decimal separator \* Enable the ability to show the time in minutes and seconds \* Enable the ability to show the time in minutes and seconds \* Enable the ability to show the time in minutes and seconds

## **Binary Clock Windows Gadget Crack +**

Binary Clock Windows Gadget displays the current system clock in binary-coded decimal mode (aka 18-36 mode) or in binary 24-hour clock mode. The current time shown on the desktop can be set in digital or analog format. Moreover, the date can also be displayed in 12 or 24-hour format. The time is always shown in digital format (24-hour clock). But you can also choose to see it in binary-coded decimal mode, while the format of the date and month can be changed to binary or decimal. The settings of the tool can be adjusted via the Settings screen. Through this screen, you can change the LED color from blue into something else (e.g. amber, purple, red, yellow), as well as the clock format (binary, decimal or custom text). Binary Clock Windows Gadget Benefits: \* The interface of the tool is represented by a small frame whose position can be changed to any position on the screen, by using the mouse cursor. \* The app does not put a strain on the computer's resources, as it runs on a very low quantity of CPU and system memory. \* The time displayed is always in digital format, without any problem with calculations. \* The current time shown on the desktop can be set in digital or analog format. \* The date can also be displayed in 12 or 24-hour format. \* You can customize the look of the desktop clock. \* You can adjust several settings. \* It has a good response time and worked smoothly throughout our testing, without hanging, crashing or popping up error dialogs. \* The small app does not put a strain on the computer's resources, as it runs on a very low quantity of CPU and system memory. \* All in all, Binary Clock Windows Gadget should please all users who prefer an uncommon but stylish desktop clock. Binary Clock Windows Gadget Usage: 1. Right-click the desktop and select Settings. 2. To choose the time format, click the Time option on the Settings screen. The Time format will now appear on the Settings screen. 3. You can choose to see the time in binary-coded decimal mode or in binary 24-hour clock mode. 4. For the date, click the Date option and choose to see it in 12 or 24-hour format. 5. Select the current LED color from the Default option. 6. To view the settings, click the View Settings button. You can 1d6a3396d6

#### **Binary Clock Windows Gadget**

Binary Clock Windows Gadget is a lightweight widget which displays the current system clock in binary-coded decimal mode. It can be seamlessly installed and configured, even by inexperienced users. The interface of the tool is represented by a small frame whose position can be changed to any position on the screen, by using the mouse cursor. Besides the time shown in binary-coded decimal mode, you can view the current time in digital format (in the 24-hour clock mode), along with the current day and month. Several customization options are available through the Settings screen. Therefore, you can change the LED color from blue into something else (e.g. amber, purple, red, yellow), switch the clock format from binary-coded decimal mode to true binary mode, as well as from the 24-hour mode to 12 hours. But you may also make the widget display binary time or custom text instead of the time and date. The small app does not put a strain on the computer's resources, as it runs on a very low quantity of CPU and system memory. It has a good response time and worked smoothly throughout our testing, without hanging, crashing or popping up error dialogs. All in all, Binary Clock Windows Gadget should please all users who prefer an uncommon but stylish desktop clock. What's new in version 1.0.1.0.1: Fixed errors and bugs Changes in version 1.0.1.0: Binary Clock Windows Gadget is a lightweight widget which displays the current system clock in binary-coded decimal mode. It can be seamlessly installed and configured, even by inexperienced users. The interface of the tool is represented by a small frame whose position can be changed to any position on the screen, by using the mouse cursor. Besides the time shown in binary-coded decimal mode, you can view the current time in digital format (in the 24-hour clock mode), along with the current day and month. Several customization options are available through the Settings screen. Therefore, you can change the LED color from blue into something else (e.g. amber, purple, red, yellow), switch the clock format from binary-coded decimal mode to true binary mode, as well as from the 24-hour mode to 12 hours. But you may also make the widget display binary time or custom text instead of the time and date. The small app does not put a strain on the computer's resources, as it runs on a very low

### **What's New in the Binary Clock Windows Gadget?**

Binary Clock Windows Gadget is a lightweight widget which displays the current system clock in binary-coded decimal mode. It can be

seamlessly installed and configured, even by inexperienced users. The interface of the tool is represented by a small frame whose position can be changed to any position on the screen, by using the mouse cursor. Besides the time shown in binary-coded decimal mode, you can view the current time in digital format (in the 24-hour clock mode), along with the current day and month. Several customization options are available through the Settings screen. Therefore, you can change the LED color from blue into something else (e.g. amber, purple, red, yellow), switch the clock format from binary-coded decimal mode to true binary mode, as well as from the 24-hour mode to 12 hours. But you may also make the widget display binary time or custom text instead of the time and date. The small app does not put a strain on the computer's resources, as it runs on a very low quantity of CPU and system memory. It has a good response time and worked smoothly throughout our testing, without hanging, crashing or popping up error dialogs. All in all, Binary Clock Windows Gadget should please all users who prefer an uncommon but stylish desktop clock. Related Links: Binary Clock Windows Gadget Download.com Related Software ★★★ BitClock Windows Gadget (English Edition) 2.7.7 Copyright (C) 2014-2016 Avertsoft. All rights reserved. This program is free software: you can redistribute it and/or modify it under the terms of the GNU General Public License as published by the Free Software Foundation, either version 3 of the License, or (at your option) any later version. This program is distributed in the hope that it will be useful, but WITHOUT ANY WARRANTY; without even the implied warranty of MERCHANTABILITY or FITNESS FOR A PARTICULAR PURPOSE. See the GNU General Public License for more details. You should have received a copy of the GNU General Public License along with this program. If not, see IN NO EVENT SHALL AVERTSOFT BE LIABLE TO ANY PARTY FOR DIRECT, INDIRECT, SPECIAL, INCIDENTAL, OR CONSEQUENTIAL DAMAGES, INCLUDING LOST PROFITS, ARISING OUT OF THE USE OF THIS SOFTWARE AND ITS DOCUMENTATION, EVEN IF AVERTSOFT HAS BEEN ADVISED OF THE POSSIBILITY OF SUCH DAMAGE. License: GNU General Public License v3+ How to install WPS Office with the Windows Media Player shortcut Download the installer from After

#### **System Requirements:**

Minimum: - OS: 64-bit Windows 7 - Processor: Intel Pentium Dual Core 2.4 GHz - Memory: 4 GB RAM - GPU: NVIDIA GeForce 650 Ti Boost 2 GB - Sound Card: DirectX Compatible - Resolution: 1280 x 800 - Internet Connection: Broadband connection Recommended: - Processor: Intel Core i3 -

Related links:

<http://aassaa.ir/moo0-disk-cleaner-2-10-10-crack-activation-code-with-keygen-free-download-x64/> <http://mysleepanddreams.com/term-morphology-editor-3-0-3-crack-free-license-key-pc-windows-latest-2022/> <https://mevoydecasa.es/qwtplot3d-crack-incl-product-key-latest/> <https://xn--80aagyardii6h.xn--p1ai/antamedia-kiosk-keygen-full-version-free-download/> [https://medcoi.com/network/upload/files/2022/06/8hMkxHU5H2TFq9T3MsTn\\_07\\_725672034fa5eee1ad2434423b508227\\_file.pdf](https://medcoi.com/network/upload/files/2022/06/8hMkxHU5H2TFq9T3MsTn_07_725672034fa5eee1ad2434423b508227_file.pdf) <https://eventouritaly.com/wp-content/uploads/2022/06/lisgeor.pdf> <https://portal.neherbaria.org/portal/checklists/checklist.php?clid=12185> <https://stylovoblecena.com/automata-server-free-download-3264bit-updated-2022/> <https://elsaltodeconsciencia.com/screen-loupe-2000-crack-download-latest/> <http://www.sweethomeslondon.com/?p=1951> <https://thekaysboutique.com/wp-content/uploads/2022/06/darndar.pdf> <http://www.roberta-lee-mcleod.com/wp-content/uploads/2022/06/wasmar.pdf> <http://versiis.com/?p=4491> <http://www.reiten-scheickgut.at/elektronika-live-3-9-3-crack-free-mac-win/> <https://parsiangroup.ca/2022/06/platformio-ide-crack-keygen-full-version-free-updated-2022/> [https://plugaki.com/upload/files/2022/06/MtUghfXuZ2TnuwMTq5so\\_07\\_e02d8ee6dd68271b579ad84ed845eb57\\_file.pdf](https://plugaki.com/upload/files/2022/06/MtUghfXuZ2TnuwMTq5so_07_e02d8ee6dd68271b579ad84ed845eb57_file.pdf) [https://friendship.money/upload/files/2022/06/HpJAyRkVONkD6dtkIdXj\\_07\\_e02d8ee6dd68271b579ad84ed845eb57\\_file.pdf](https://friendship.money/upload/files/2022/06/HpJAyRkVONkD6dtkIdXj_07_e02d8ee6dd68271b579ad84ed845eb57_file.pdf) <https://blogdelamaison.com/wp-content/uploads/2022/06/Orbitron.pdf> [https://www.onk-group.com/wp-content/uploads/2022/06/Windows\\_Azure\\_SQL\\_Database\\_Management\\_Pack\\_for\\_System\\_Center.pdf](https://www.onk-group.com/wp-content/uploads/2022/06/Windows_Azure_SQL_Database_Management_Pack_for_System_Center.pdf) <https://fullrangemfb.com/mp3-amr-wav-ac3-audio-recorder-crack-free-license-key-updated/>